# From zero to DITA-OT hero

– a story of a DITA-OT implementation in a small documentation team

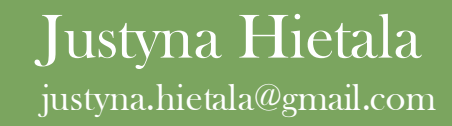

### INTRODUCTION

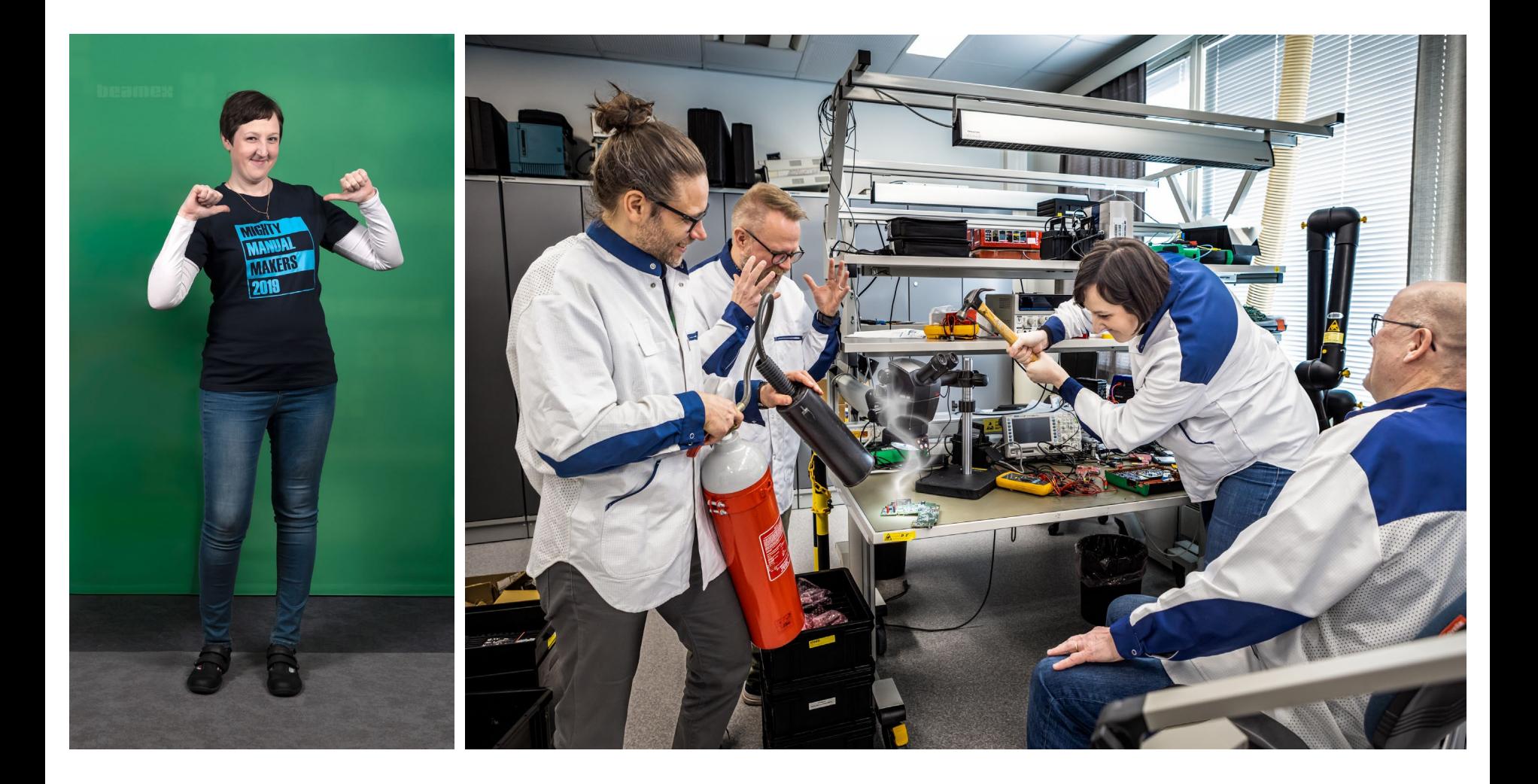

### **BEAMEX**

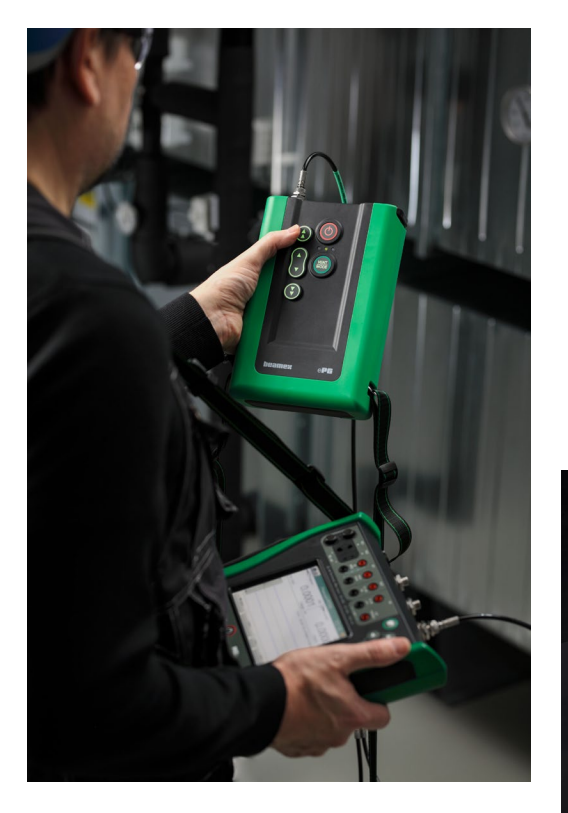

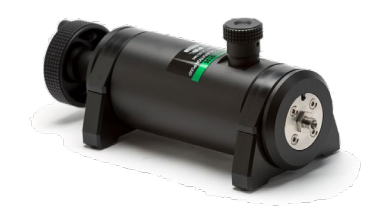

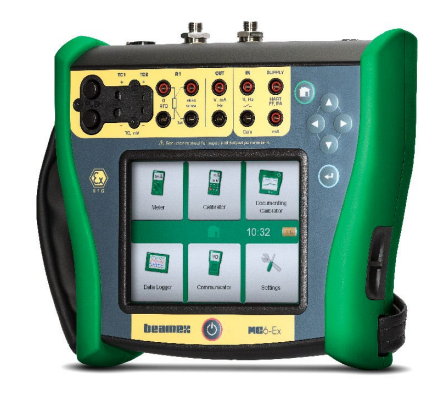

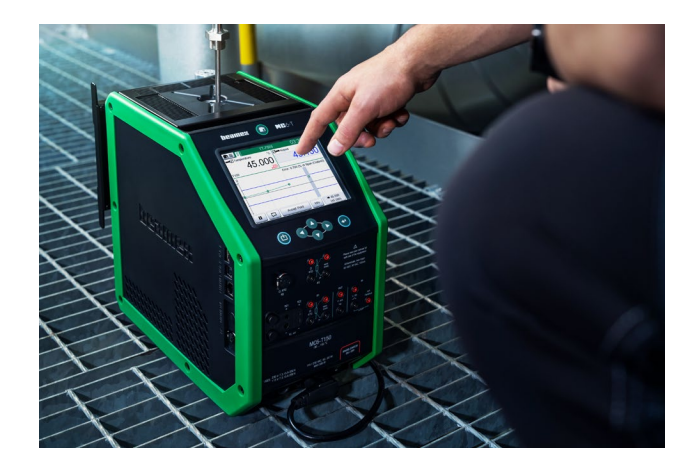

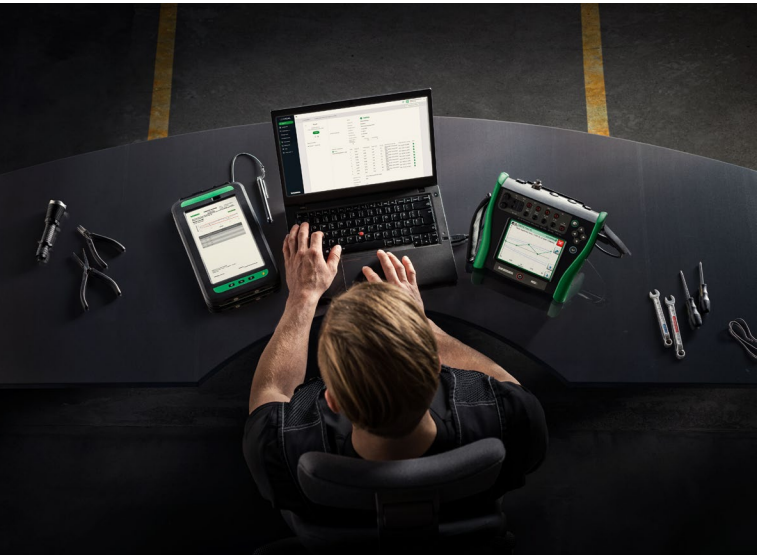

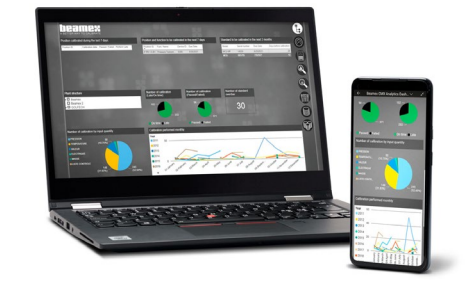

## beamex

### THE BEGINNING

### NO CMS???!!!

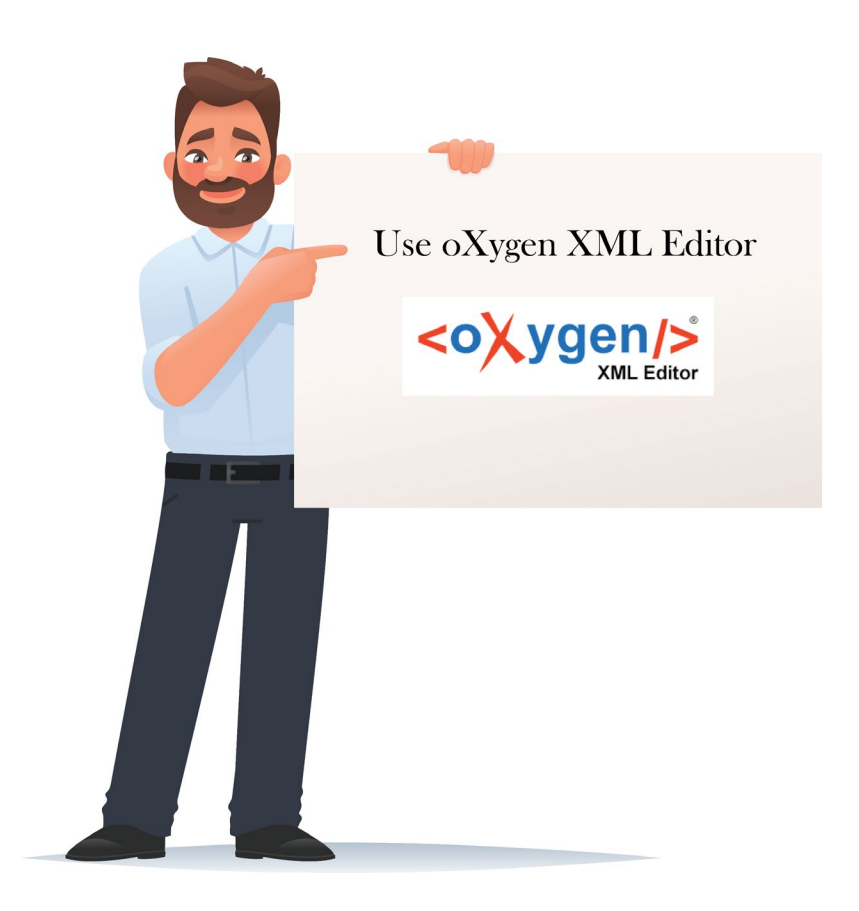

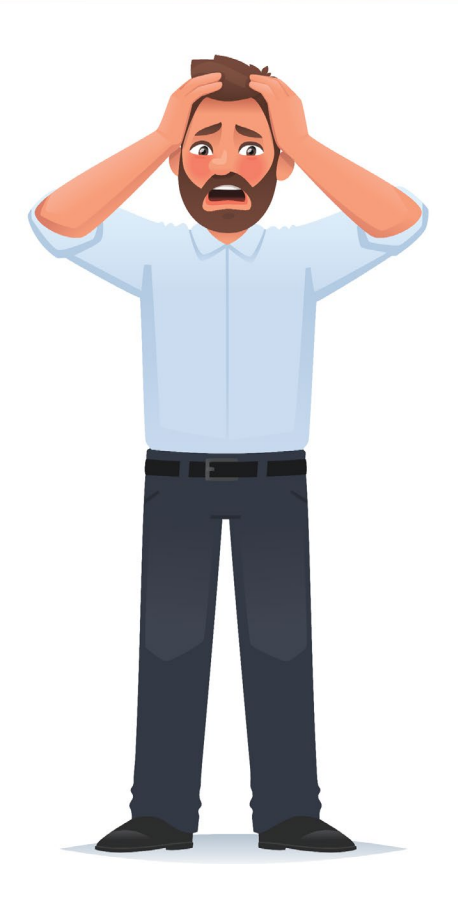

### **SCRIPTORIUM COURSE**

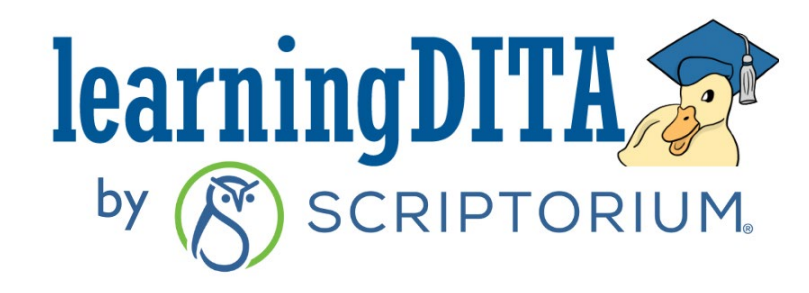

3. Type the following command:

#### **On Windows:**

bin\dita -i [filepath]/sources/ducks /m ducks.ditamap -f pdf2 -o out/ducks output -v

#### **On Mac:**

./bin/dita -i [filepath]/sources/ducks /m ducks.ditamap -f pdf2 -o out/ducks output -v

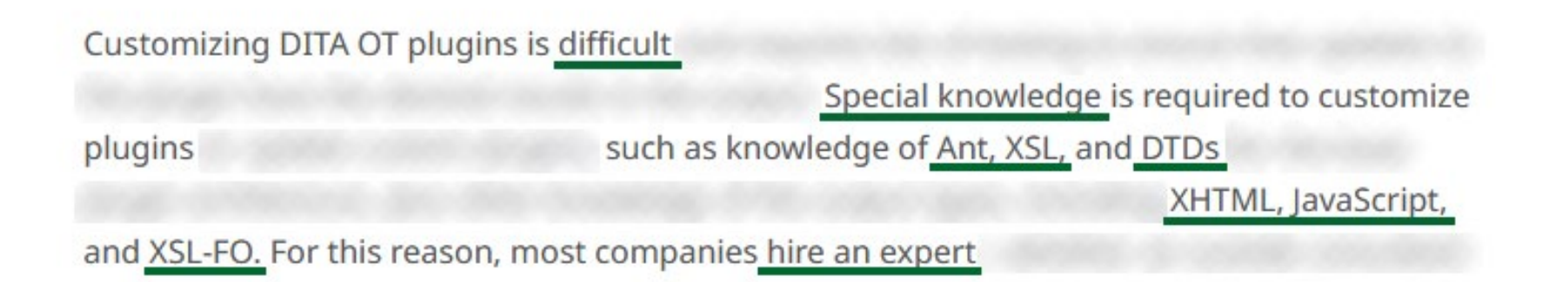

### THE INTERNET RESOURCES - "DITA" SEARCH

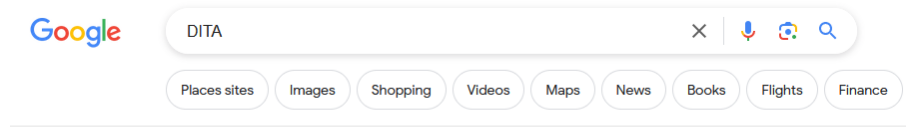

About 180 000 000 results (0,42 seconds)

Wikipedia  $\mathbf{W}$ https://en.wikipedia.org > wiki > Darwin Information... :

#### Darwin Information Typing Architecture

The Darwin Information Typing Architecture (DITA) specification defines a set of document types for authoring and organizing topic-oriented information, Features and limitations · Creating content in DITA · Publishing content written in.

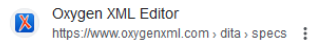

#### Darwin Information Typing Architecture (DITA) Version 1.3 ...

The Darwin Information Typing Architecture (DITA) specification defines a set of document types for authoring and organizing topic-oriented information.

**DITA Europe** 慰 https://ditaeurope.infomanagementcenter.com :

#### **DITA Europe**

DITA Europe is a dual-track conference of 40-minute sessions. Total of 24 sessions, 12 Sessions in the Technology Test Kitchen, content management.

XML.com  $\chi$ https://www.xml.com > articles > 2017/01/19 > what-d... :

#### What is DITA?

19 Jan 2017 - What is DITA? ... An introduction to the OASIS DITA standard, by one of the creators and foremost practitioners. The OASIS Open Darwin Information

**OASIS Open**  $\blacktriangleright$ https://www.oasis-open.org > committees > dita > faq :

#### **OASIS Darwin Information Typing Architecture (DITA) TC**

The Darwin Information Typing Architecture (DITA) is an XML-based, end-to-end architecture for authoring, producing, and delivering readable information as

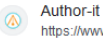

https://www.author-it.com > blog > what-is-dita :

#### What is DITA ? | Author-it | CCMS Platform

DITA (Darwin Information Typing Architecture) is a method of writing and storing content using a set of structuring rules that tell machines how to interpret

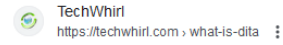

#### What Is DITA?

DITA is a way of writing and storing your content so you can manage it like an asset. It leverages XML (eXtensible Markup Language) to make your content

### THE INTERNET RESOURCES - "DITA" SEARCH

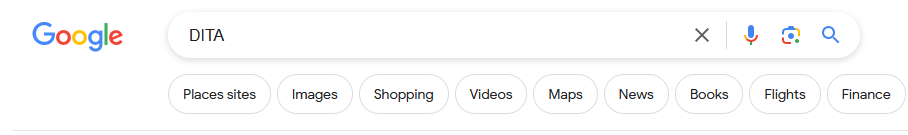

About 180 000 000 results (0,42 seconds)

DITA Eyewear https://dita.com :

#### Perfecting the Art of Eyewear - Official DITA Worldwide -DITA ...

DITA sunglasses capture a singular moment of inspiration that will endure a lifetime.

#### **Official DITA Online Worldwide**

DITA Eyewear - A Category of One - Men's, Women's and Unisex.

#### **DITA Sunglasses**

DITA Sunglasses, hand-crafted and designed from exclusive

#### More results from dita.com »

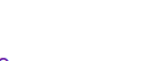

#### https://dita.net : **Dita Von Teese**

Dita.net

Expanding into her own distinctive brands, her namesake lingerie collection debuted at Bloomingdales, and has since expanded to Nordstrom, David Jones, Glamuse...

#### OnlyLens  $OL$ https://onlylens.com > collections > dita :

#### DITA ® Sunglasses and Eyewear for Men and Women

Shop the latest DITA Sunglasses with Free Shipping! DITA Sunglasses are Hand made in Japan with high quality materials like titanium, leather,

#### Amazon.com  $\mathbf{a}$ https://www.amazon.com > Dita-Glasses > k=Dita+Glas... :

#### **Dita Glasses**

Amazon com: Dita Glasses

#### People P

https://people.com > Entertainment > Music :

#### Dita Von Teese Says Working with Taylor Swift Is the 'Best ...

2 days ago - Dita Von Teese spoke about working with Taylor Swift on an episode of 'Allison Interviews.'

**Shades Shop**  $\mathbf{s}$ https://www.shades.net.au > collections > dita :

#### **DITA Sunglasses**

With over 25 years in design and partners at the highest levels of manufacturing, DITA's expertise is unparalleled, earning a coveted reputation as a true

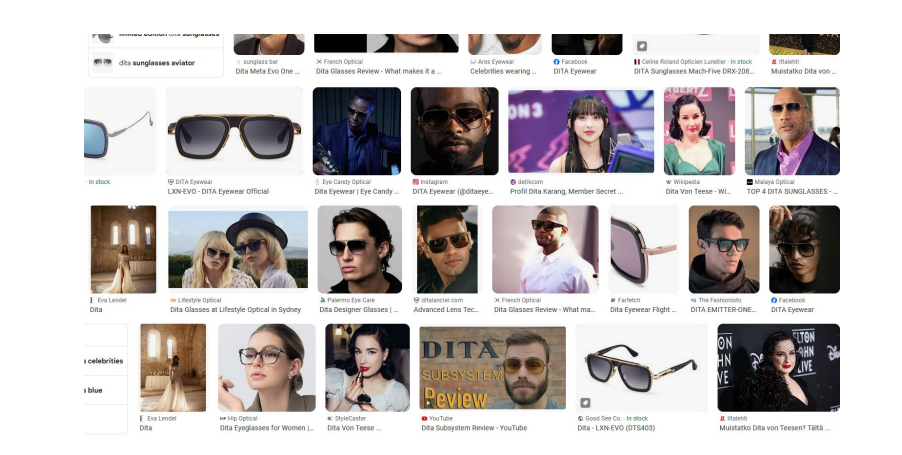

### THE INTERNET RESOURCES - "DITA-OT" SEARCH

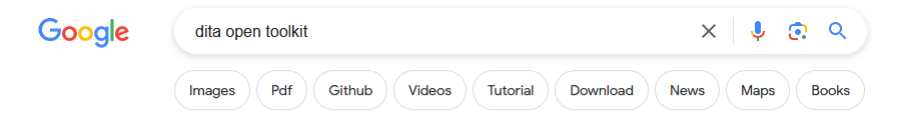

About 432 000 results (0,37 seconds)

**DITA Open Toolkit** A https://www.dita-ot.org :

#### **DITA Open Toolkit**

DITA Open Toolkit · Features. DITA Open Toolkit is a publishing tool used to process DITA content and convert it to other formats. · Download. Install DITA Open

#### **Documentation**

DITA Open Toolkit, or DITA-OT for short, is a set of Java-based.

**Installing DITA-OT** The DITA-OT distribution package can be installed on Linux.

**Download DITA-OT** 

The open-source publishing engine for content authored in ..

#### **DITA-OT Plug-ins**

Transforms DITA to speech in the form of an audiobook. It uses.

More results from dita-ot.org »

**A** Adobe https://help.adobe.com > using > frm\_structauthdita\_sd :

#### **DITA Open Toolkit**

DITA Open Toolkit. The DITA Open Toolkit (DITA-OT) is a set of Java-based, open source tools that provide processing for DITA maps and topic content.

Wikipedia W https://en.wikipedia.org > wiki > DITA\_Open\_Toolkit :

#### **DITA Open Toolkit**

DITA Open Toolkit (DITA-OT) is an open-source publishing engine for content authored in the Darwin Information Typing Architecture (DITA).

Oxygen XML Editor  $\mathbf{X}$ https://www.oxygenxml.com > doc > ug-editor > topics :

#### **DITA Open Toolkit Project**

The DITA Open Toolkit project file allows you to define all your DITA map input and filter pairs and to produce the desired output formats by applying the .

**DITA Open Toolkit**  $\bullet$ https://dita-ot.sourceforge.net > ... :

#### **DITA Open Toolkit 1.8 Documentation**

The DITA Open Toolkit, or DITA-OT for short, is a set of Java-based, open source tools that provide processing for DITA maps and topic content. You can download.

GitHub  $\Omega$ https://github.com > dita-ot > dita-ot :

#### **DITA Open Toolkit**

DITA Open Toolkit, or DITA-OT for short, is an open-source publishing engine for content authored in the Darwin Information Typing Architecture. Visit.

### THE INTERNET RESOURCES - "DITA-OT" SEARCH

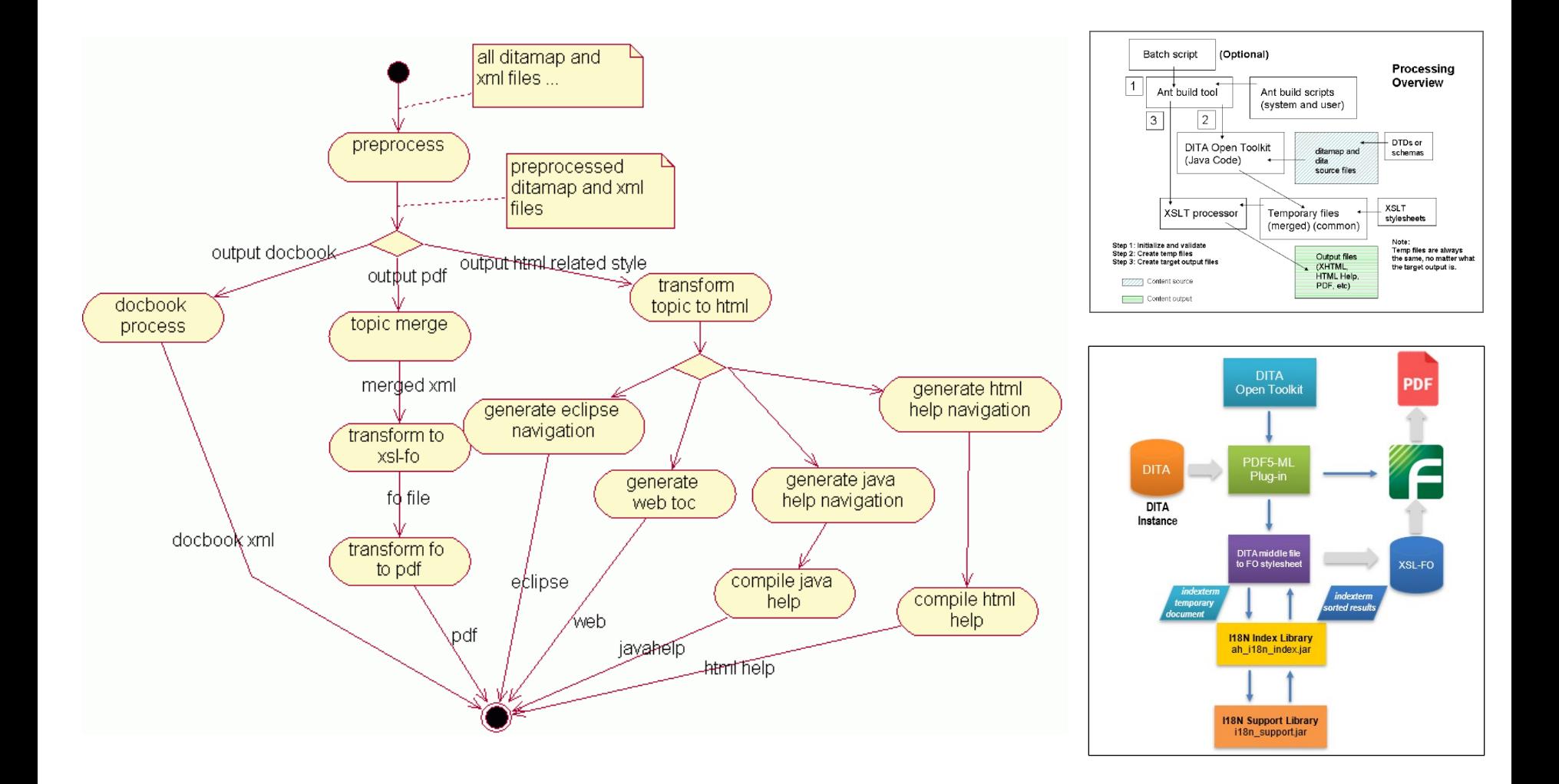

### BOOKS

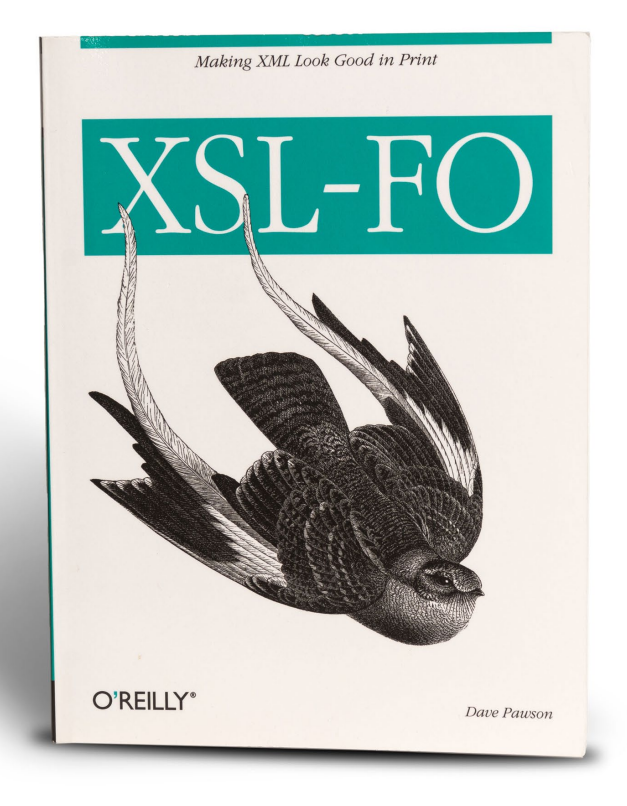

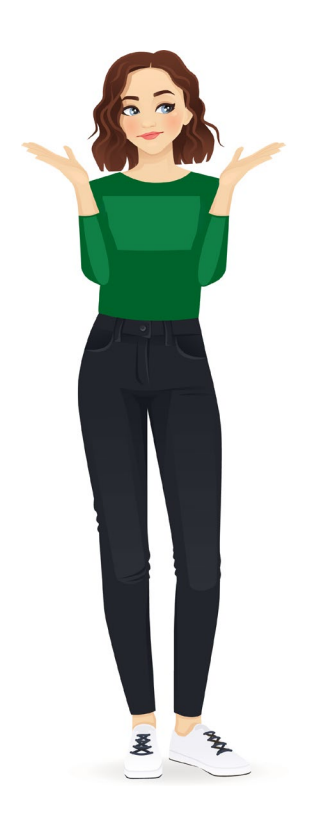

### BOOKS

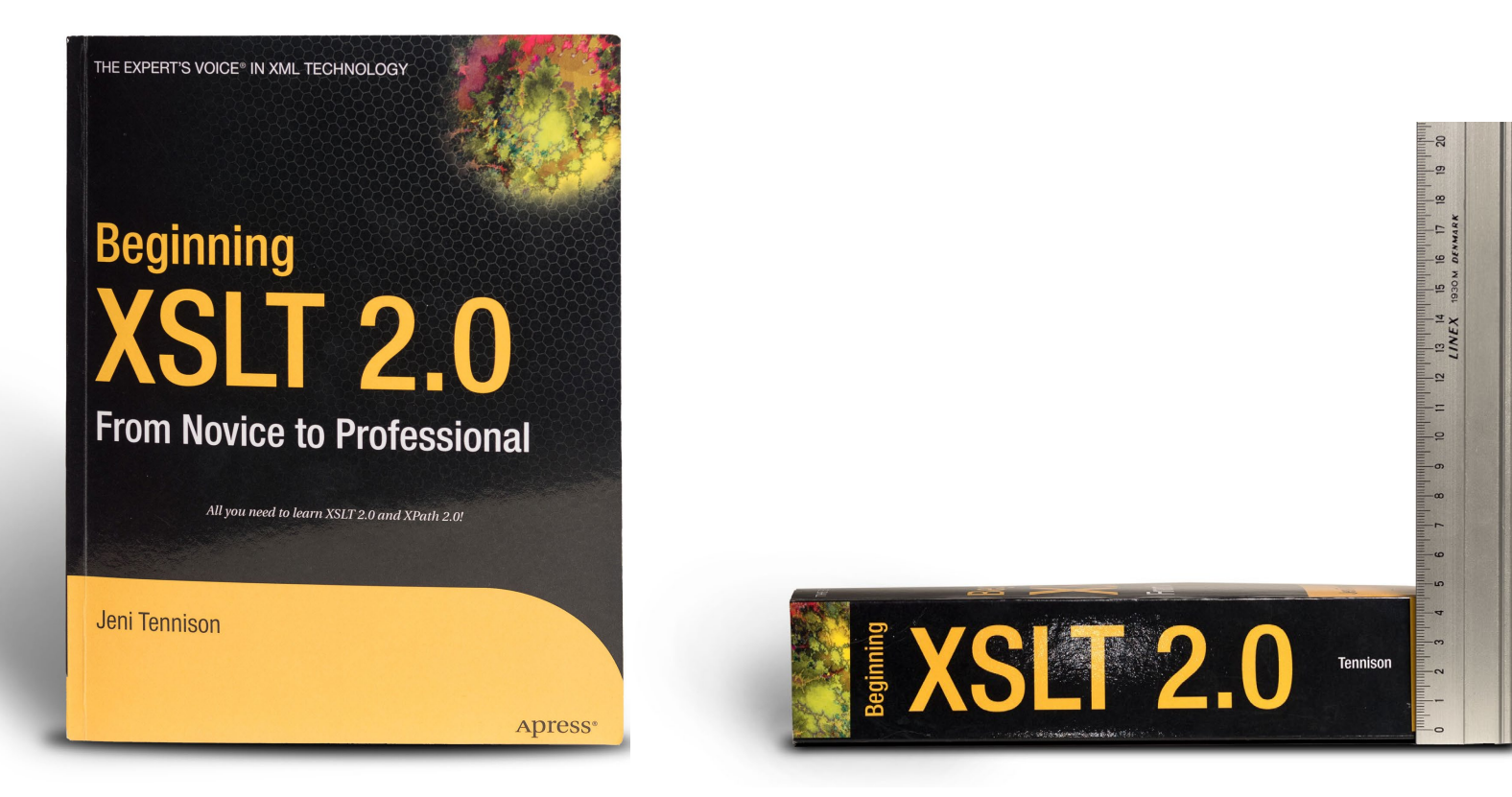

### BOOKS

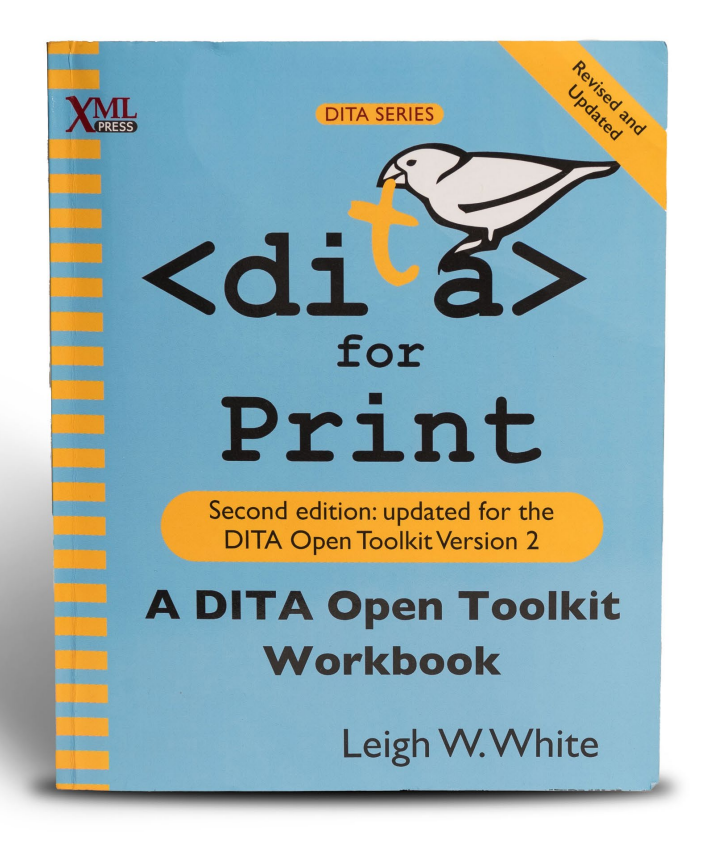

Book for anyone who wants to learn how to create PDFs using DITA Open Toolkit without learning everything there is to know about XSL-FO, XSLT or Xpath, or even about the DITA Open Toolkit itself.

### FIRST ATTEMPTS – THE "DOG" STORY

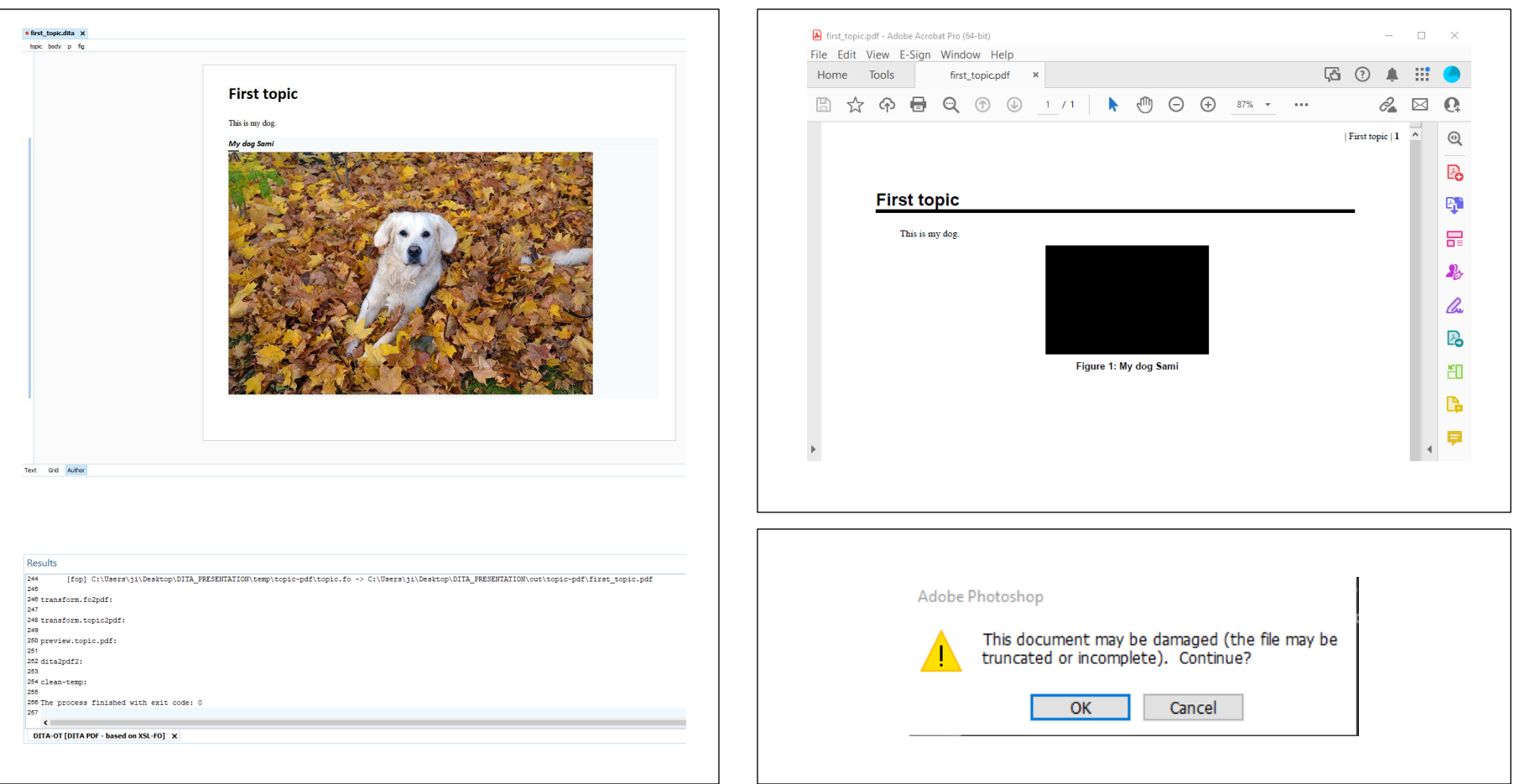

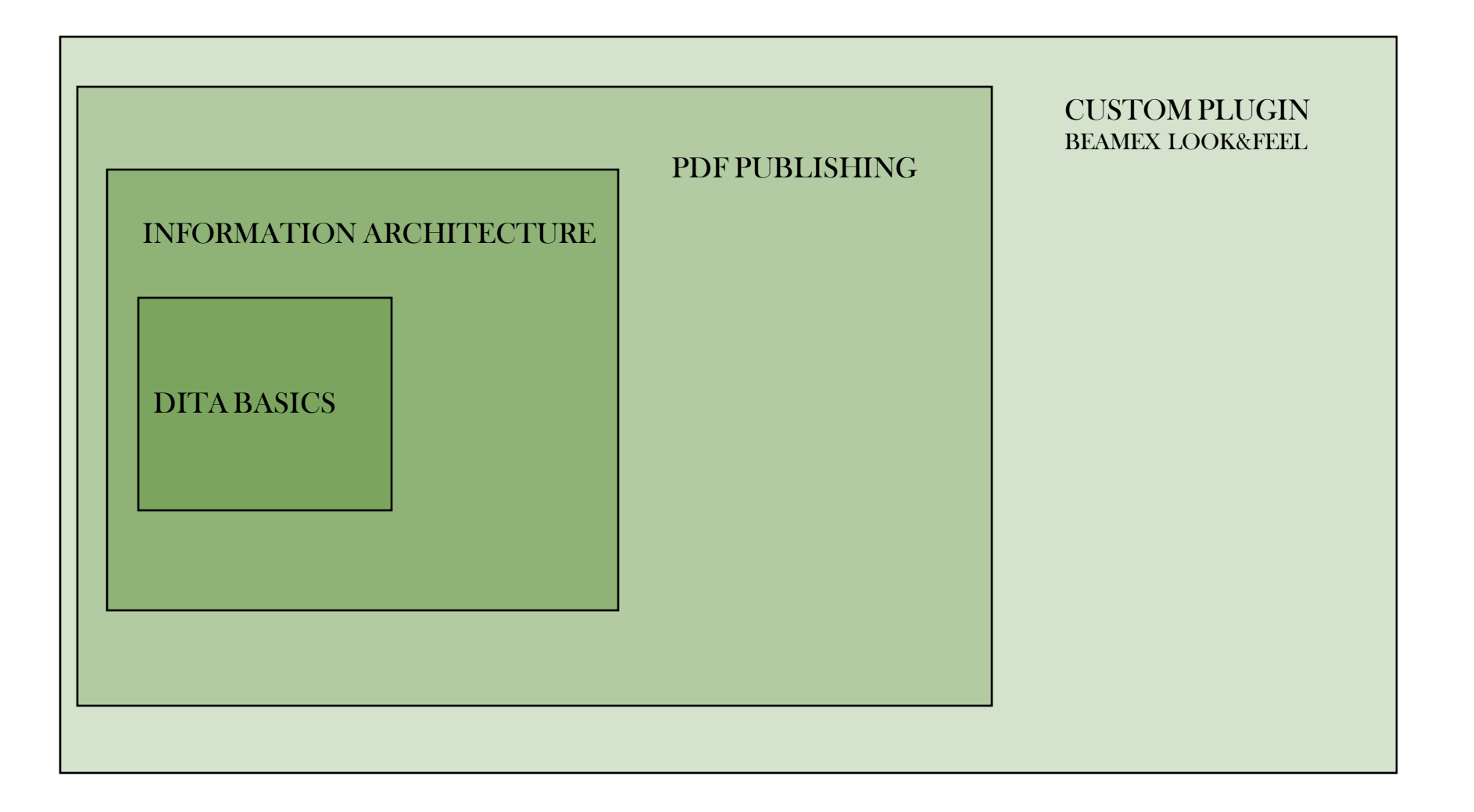

### **COMPLEXITY**

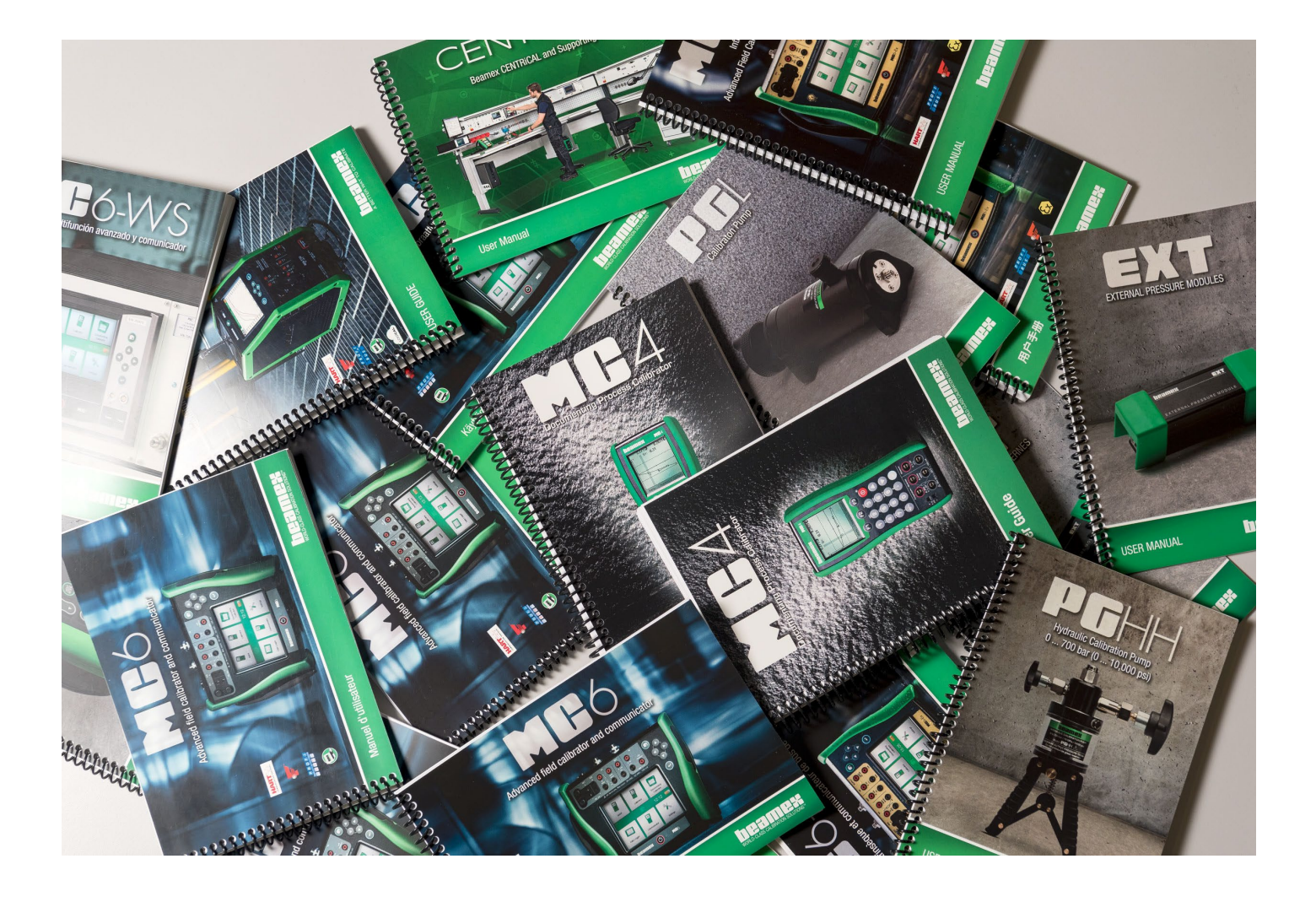

### SEARCH FOR THE TRAINING PROVIDER

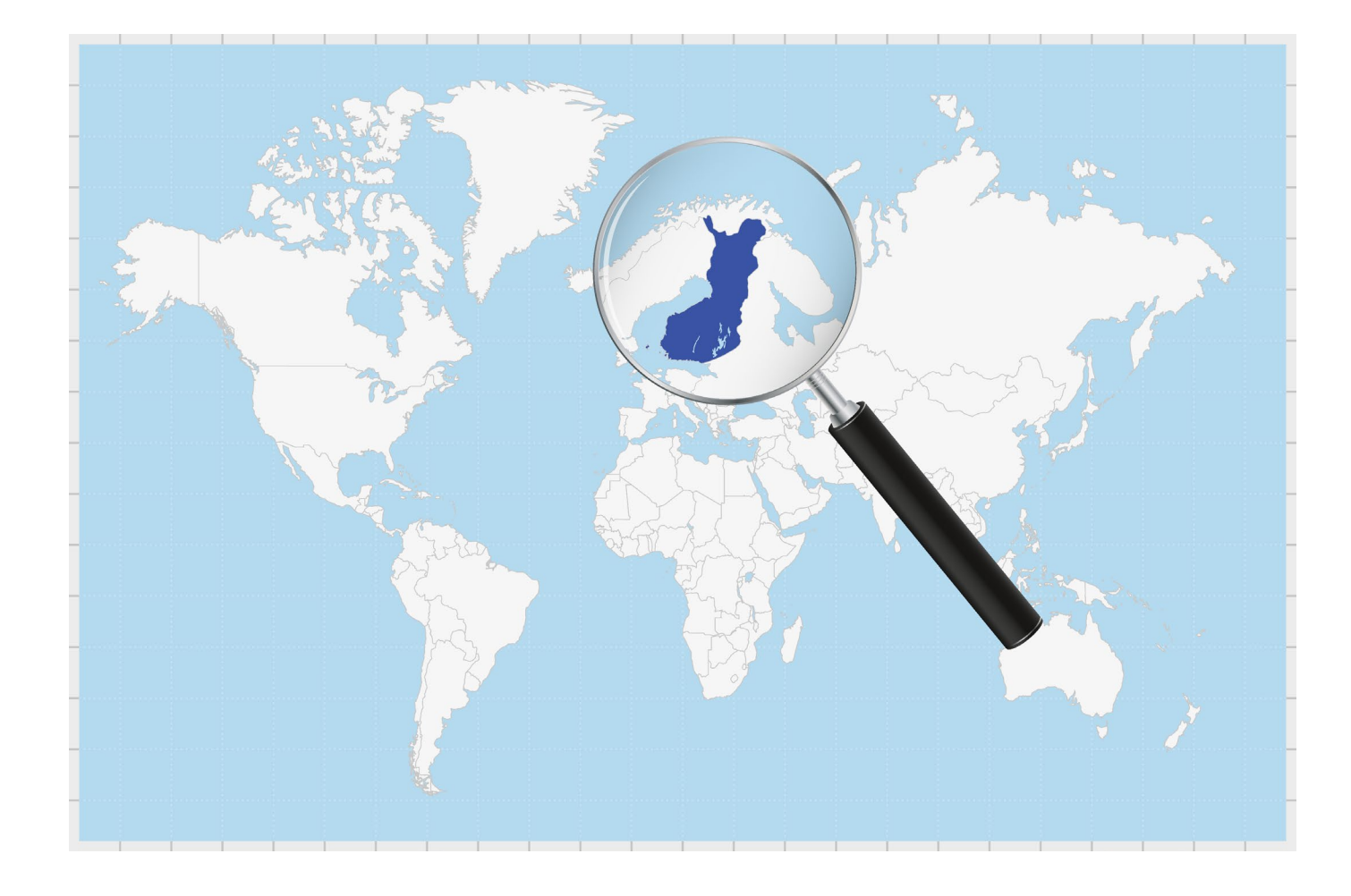

### FIRST TRAINING

### **Days 1-2 – DITA XML and Information Architecture**

### **Days 3-4 – XSLT and XPath training**

- Getting started with XSLT stylesheet development
- How to use XPath to access any node in the XML node tree
- How to create and call templates
- Creating output
- XSL-FO for PDF output
- Centralized maintenance through property sets
- Reuse: variables; named templates; functions
- How to use conditions to control flow in templates
- Techniques for grouping, sorting and recursion
- How to include/import other stylesheets
- Advanced topics: numbering; analyzing strings; keys

### **Day 5 – Fundamentals of Dita Open Toolkit**

- Programming Skills Needed (ANT, XSLT, XSLT-FO, CSS)
- Architecture (ANT, build files, plugins)
- XHTML pipeline& modifying output (XSLT, CSS)
- PDF pipeline & modifying output (XSL-FO)
- Scoping and Planning Development Projects
- Introduction to DITA Open Toolkit skills, versions, and installation
- Overview of the DITA Open Toolkit including output types, architecture, languages, configuring, extending and customizing the DITA Open Toolkit
- Customizing the DITA Open Toolkit covering extension points, parameters, creating new plugins and coding conventions and limitations
- An introduction to ANT, XSLT and CSS programming required for the DITA Open Toolkit
- A hands-on look at the XHTML plugin pipeline

### The five stages of DITA-based **PDF** publishing

- "How hard could it be?"
- "Why is this so  $$#@!$#@$  hard??"
- "Maybe I can get this to work with different<br>tools/people..."
- "At least I got our logo on the front page and<br>nobody knows that I did this."
- "It looks adequate and it publishes in seconds."

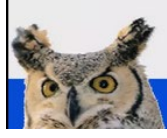

### Demystifying DITA to PDF publishing

by Sarah O'Keefe Scriptorium Publishing

### FIRST SUPPORT TICKETS

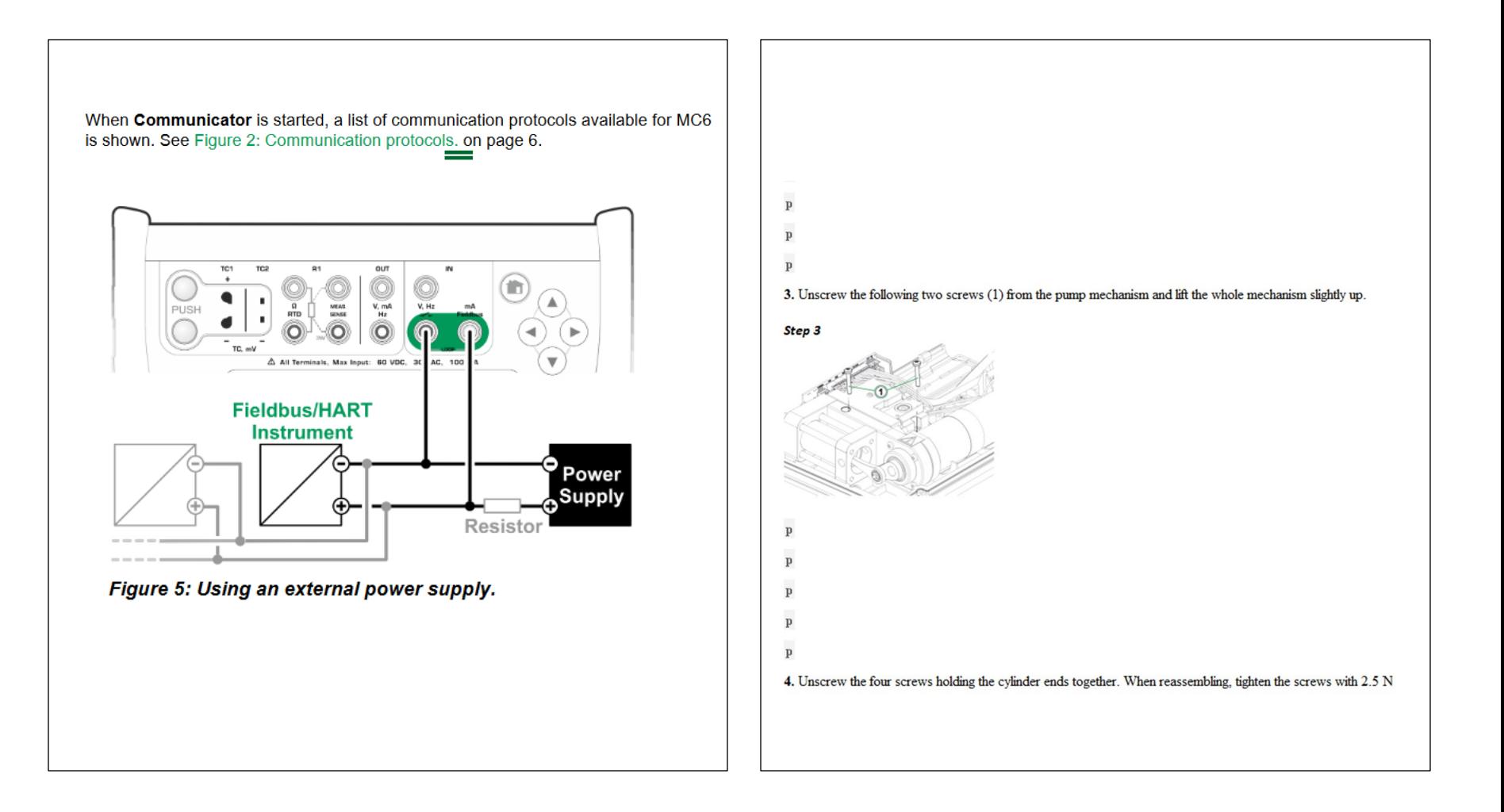

### THE "FIGURE TITLE" ISSUE AGAIN

```
<!-- Output the corrected string -->
<xsl:call-templatename="removeFinalFullStop">
<xsl:with-param name="inputString" select="."/>
</xsl:call-template>
<xsl:template name="removeFinalFullStop">
<!--"inputString" is the original string to check -->
<xsl:param name="inputString"/>
<xsl:choose>
<!-- Check if the last character of the string is '.' -->
<xsl:when test="substring($inputString, string-length($inputString), 1) = '.'">
<!-- Output string up to the last character-->
<xsl:value-of select="substring($inputString, 1, string-length($inputString)-1)"/>
</xsl:when>
<xsl:otherwise>
<!-- Output the original string -->
<xsl:value-of select="$inputString"/>
</xsl:otherwise>
</xsl:choose>
</xsl:template>
```
### MULTIPLE ROLES

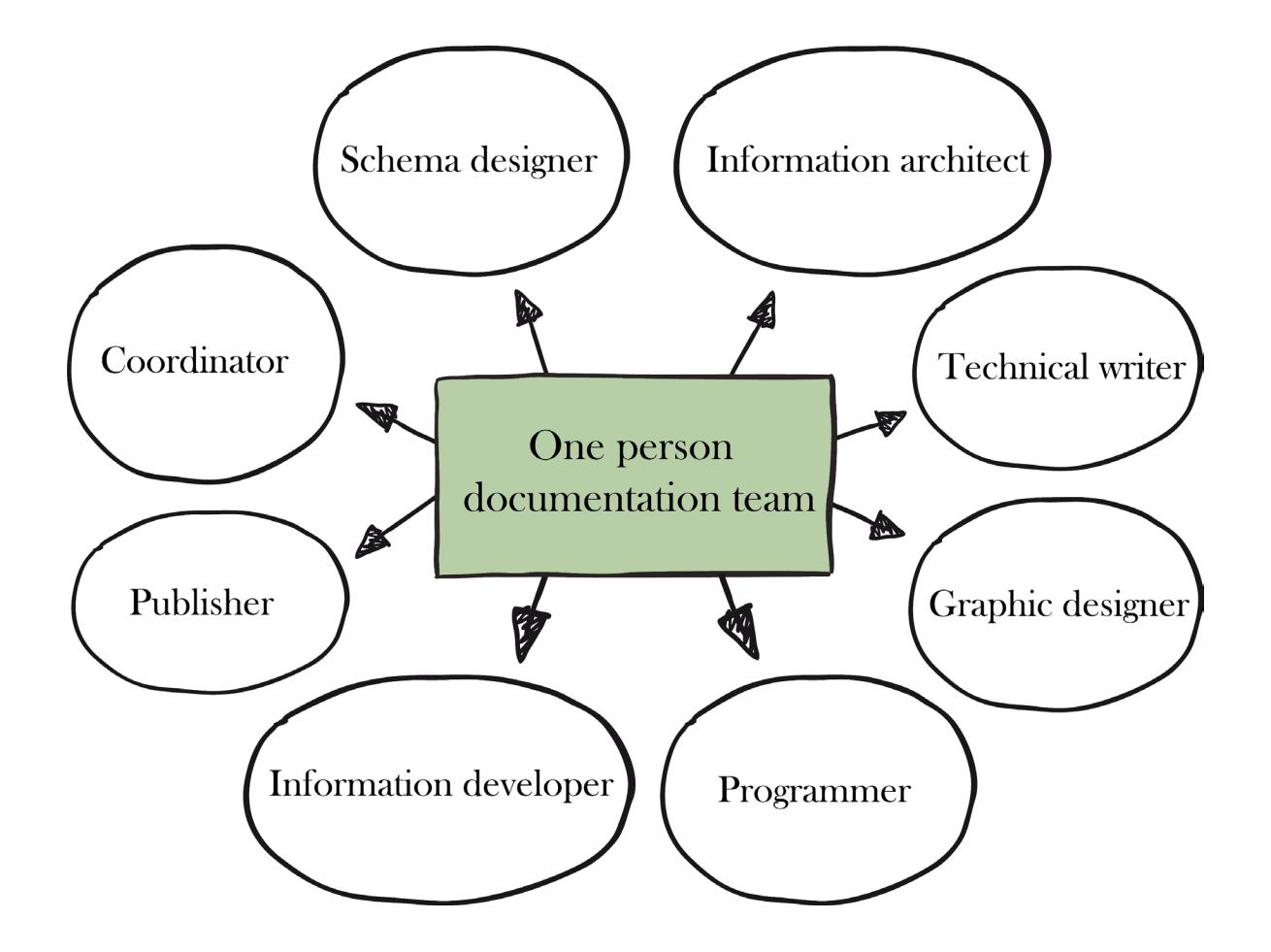

### FIRST MODIFICATIONS AND MY FIRST PLUGIN

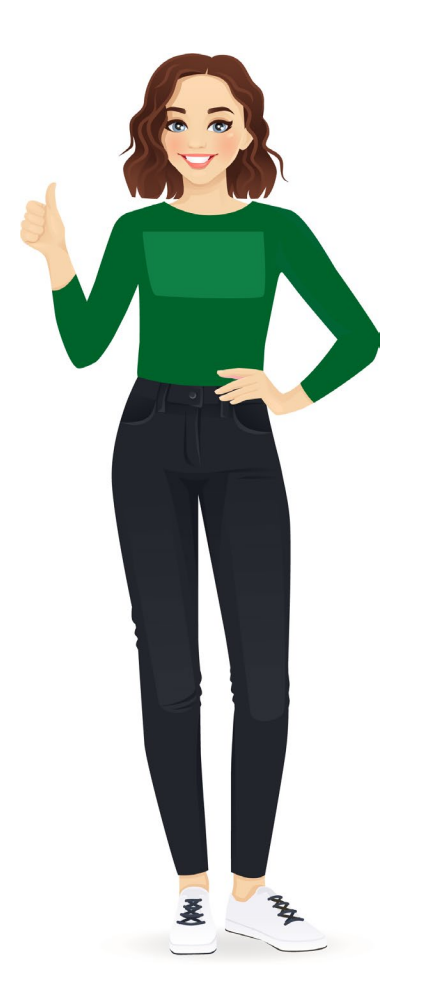

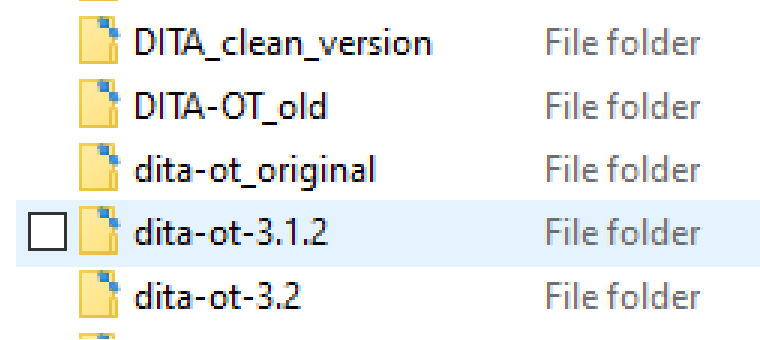

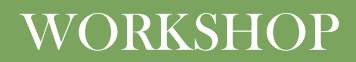

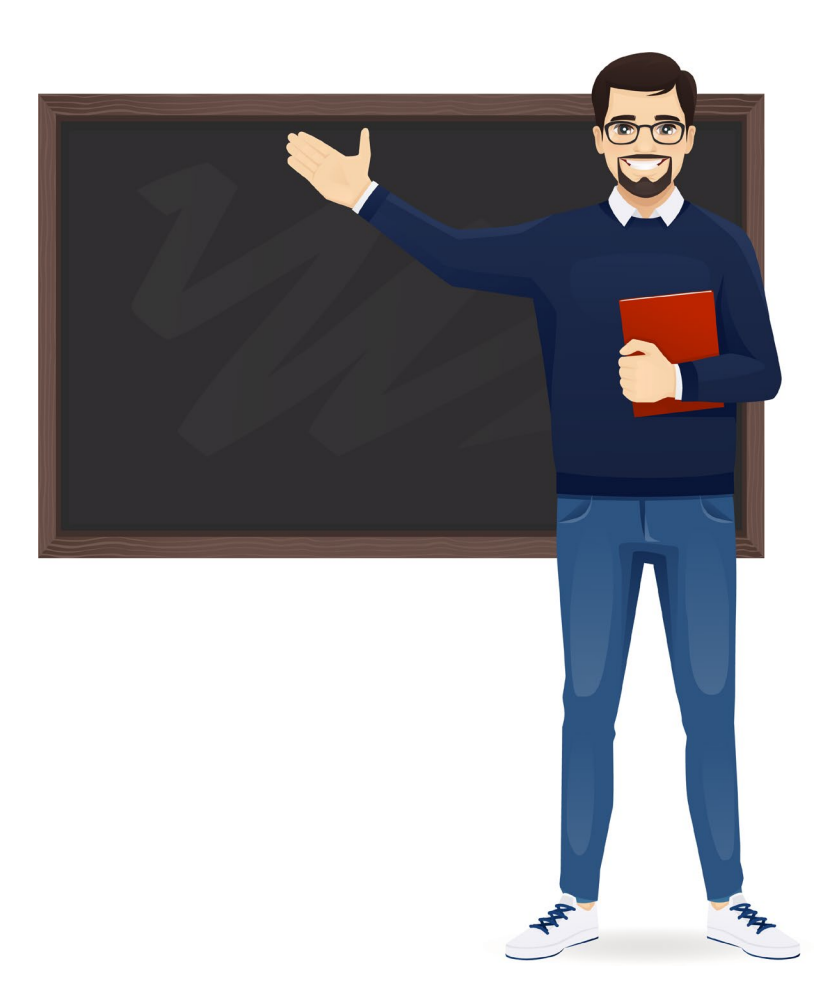

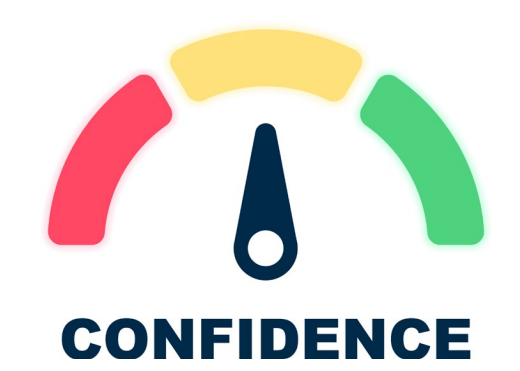

### FIRST TRAINING

### Days 1-2 - DITA XML and Information Architecture

### Days 3-4 - XSLT and XPath training

- Gettings tarted with XSLT stylesheet development  $\alpha$
- How to use XPath to access any node in the XML node tree
- $\alpha$ How to create and call templates
- Creating output  $\alpha$
- XSL-FO for PDF output  $\alpha$
- $\alpha$ Centralized maintenance through property sets
- Reuse: variables; named templates; functions  $\alpha$
- How to use conditions to control flow in templates  $\alpha$
- $\alpha$ Techniques for grouping, sorting and recursion
- How to include/import other stylesheets  $\alpha$
- Advanced topics: numbering; analyzing strings; keys  $\alpha$

### Day 5 - Fundamentals of Dite Open Tool

- Programming Skills Needed (ANT, XSLT,
- Architecture (ANT, build file plugins)
- XHTML pipeline & modifyin utput (XSLT,  $\alpha$
- PDF pipeline moch
- Scoping Planning De op ment Projects
- **DITA Oper Joolkitskills**, versions, and installation Introduction
- NITA Op/ Toolkit including output types, architecture, languages, configuring, extending and customizing the DITA Open Toolkit Overview of th
- pen Toolkit covering extension points, parameters, creating new plugins and coding conventions and limitations Customizing the
- An introduction to ANT, XSLT and CSS programming required for the DITA Open Toolkit

FO. CSS)

 $\mathsf{S}$ 

A hands-on look at the XHTML plugin pipeline

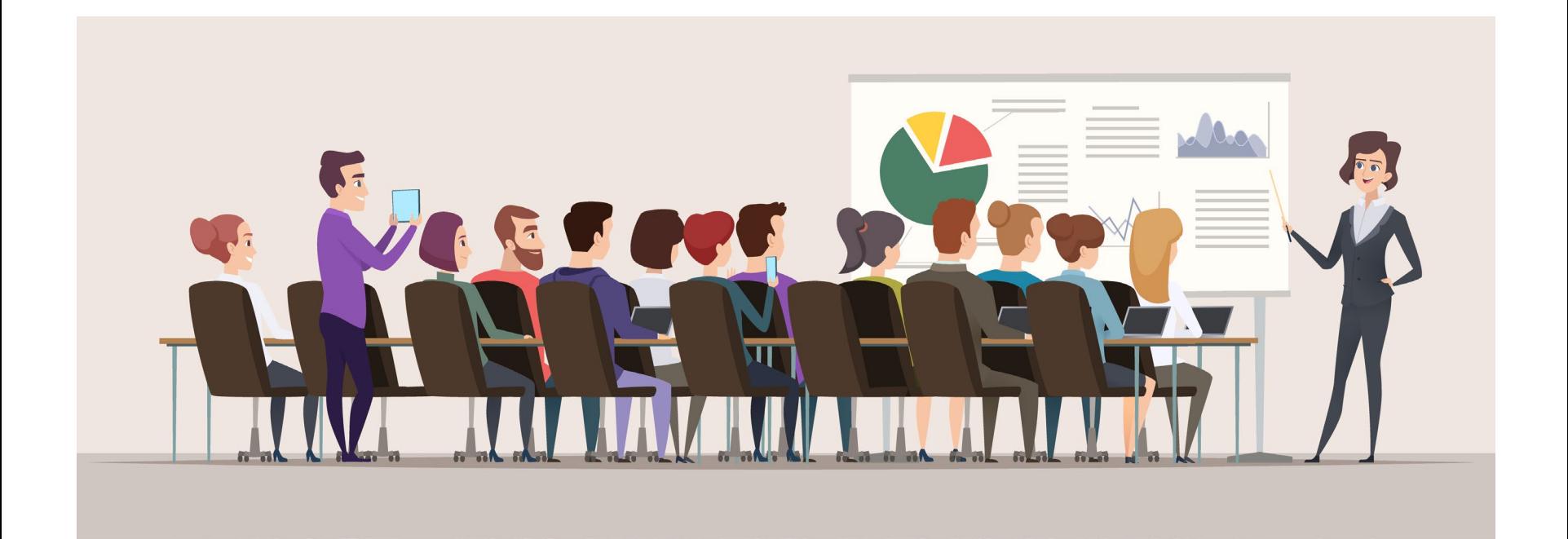

### IN RETROSPECT

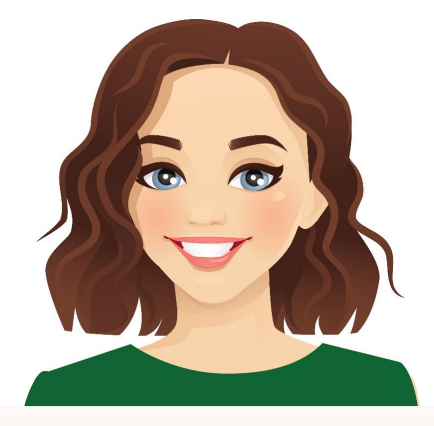

- - 1. Good decision to hire consultant
	- 2. oXygen XML is a great tool:
	- Find in files
	- Comparison tool
	- 3. Locating attribute is crucial
	- 4. Test, test, test
	- $5.$  oXygen resources:
		- Forum
		- Documentation

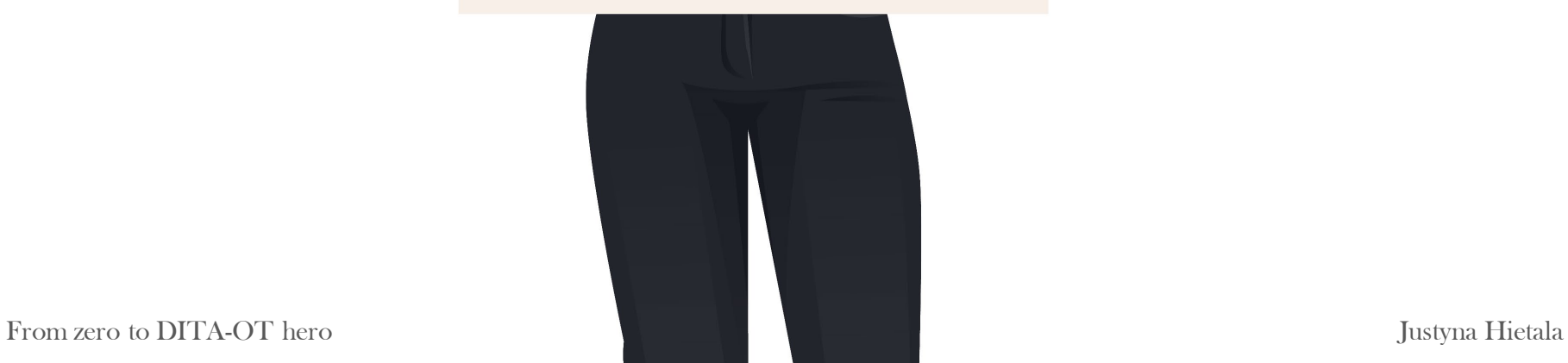

### FINAL CONCLUSIONS

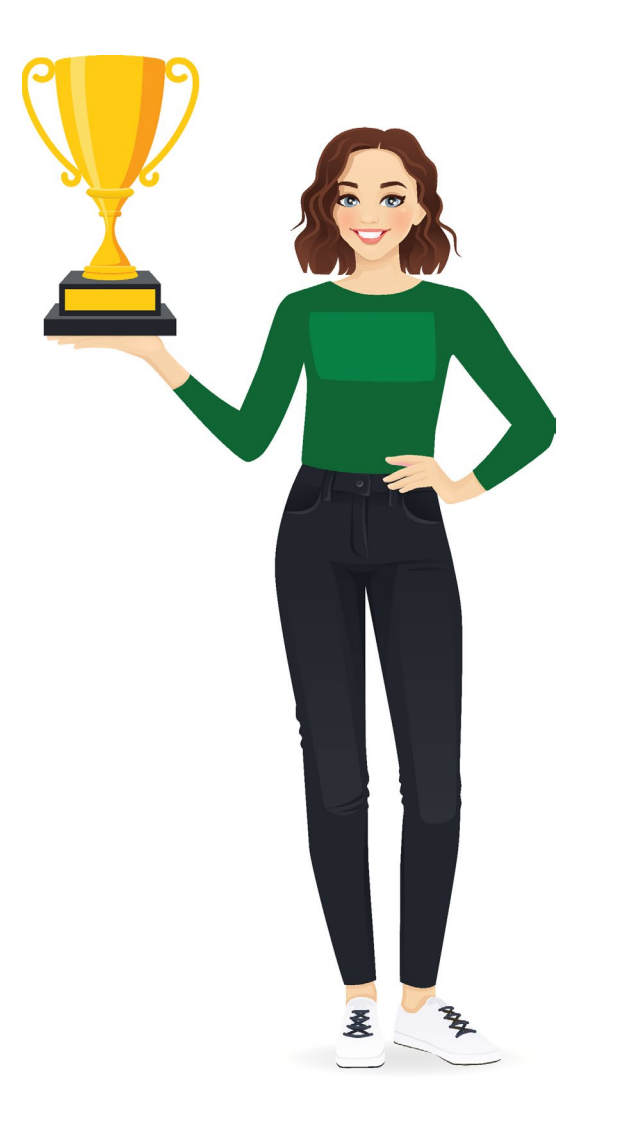

# THANK YOU

QUESTIONS?

beamex

Justyna Hietala justyna.hietala@gmail.com